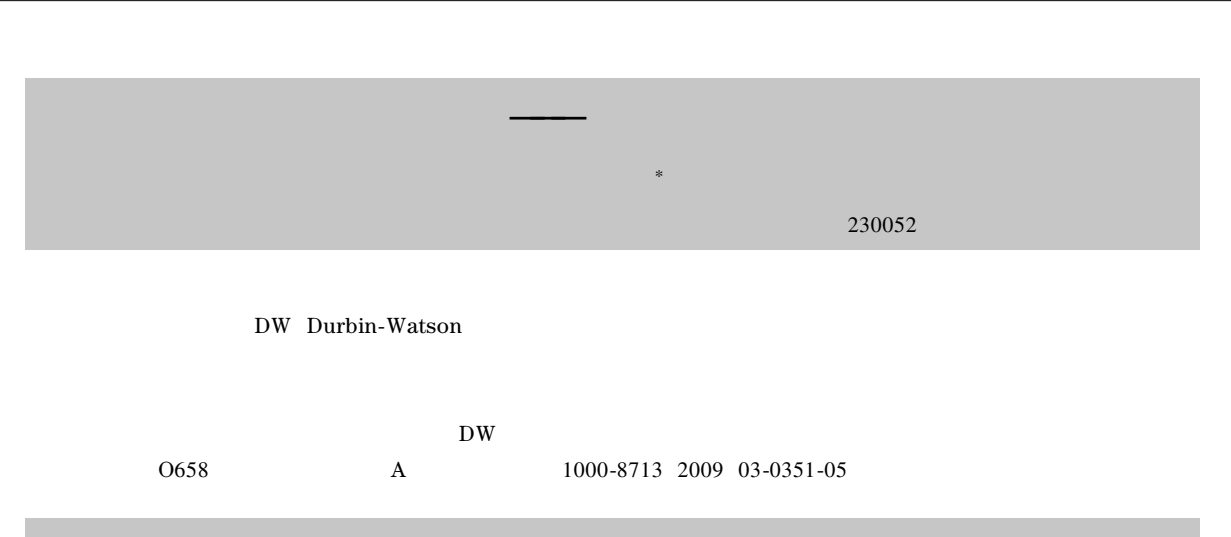

## Automatic peak recognition and rapid resolution of chromatographic signals with a self-compiling program

LIU Mingming XIA Bingle\* YANG Jun

Research Center of Tobacco and Health University of Science and Technology of China Hefei 230052 China

Abstract Area reproduction method was introduced in combination with peak recognition algorithm based on high-order derivatives to automate the chromatogram division peak recognition and rapid resolution. Durbin-Watson method and the criterion to distinguish the signal and noise were adopted to reduce the user interaction. The objective was that the operators should be able to perform this method with minimal experience and professional knowledge. The method is a useful tool by applying it to the resolution of model and real chromatographic signals.

Key words area reproduction peak recognition resolution of chromatographic signals Durbin-Watson method

 $\overline{\mathbf{3}}$ 

 $\overline{7}$ 

 $\overline{6}$ 

2007 Boe $<sup>8</sup>$ </sup>

 $\mathbf{1}$ 

 $\overline{4}$ 

 $\mathbf{1}$  $1.1$ 

 $\overline{9}$ 

Boe

 $\overline{2}$ 

 $\overline{\phantom{a}}$ 

9

. E-mail xiabl@ ustc. edu. cn. No. 1002001041 .

2008-10-04

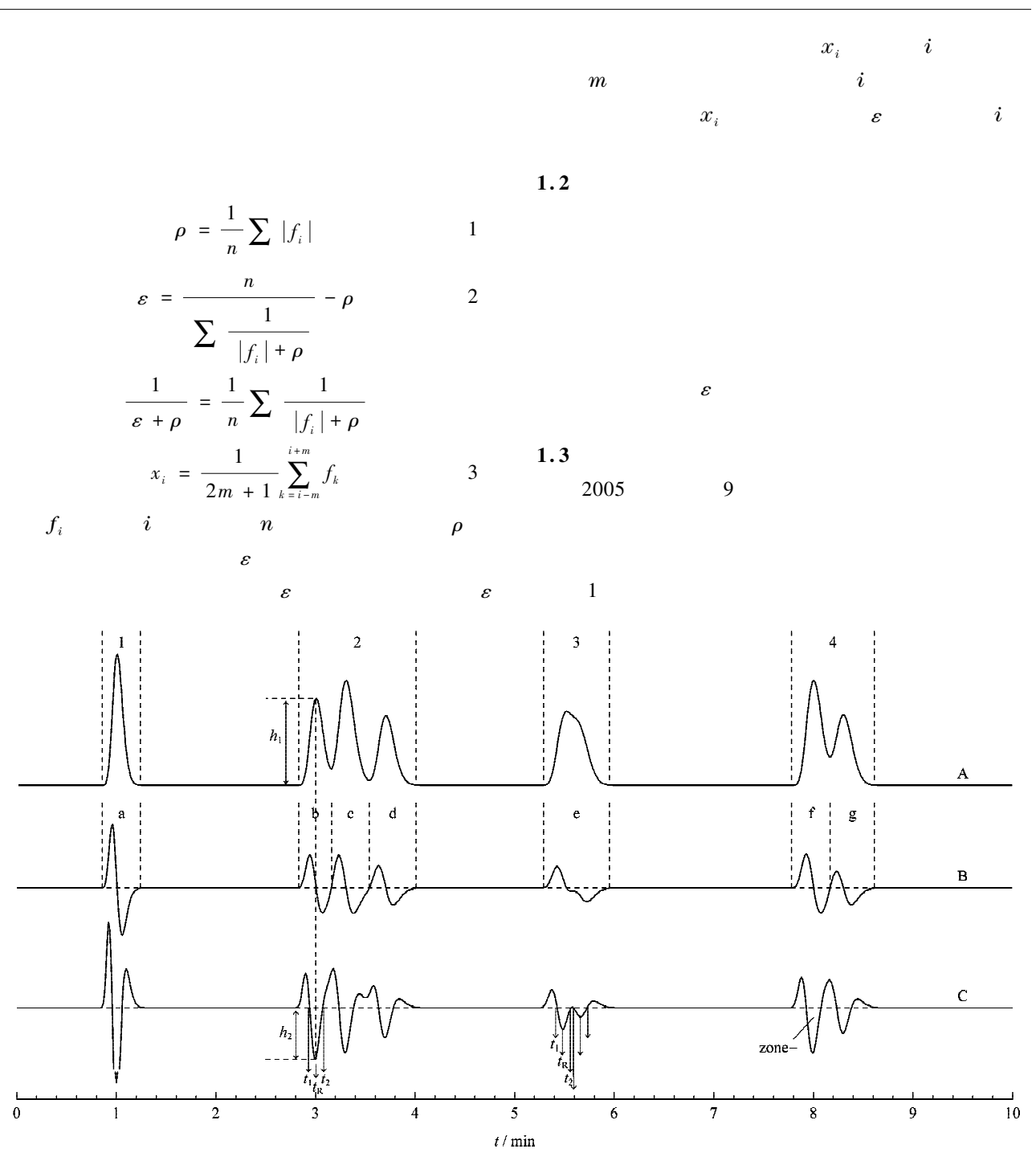

 $\mathbf{1}$ Fig. 1 Model chromatogram and its derivatives A chromatographic signal B first-order derivatives C second-order derivatives. 1-4 message units. a-g peak regions.

 $h_{1}$ 

peak re-

 $t<sub>2</sub>$ 

 $h_{2}$  $h_{1}$ 

 $\overline{4}$ 

*h*  $t = h_{\text{max}} \exp\left(-\frac{1}{2}\left(\frac{t - t_{\text{R}}}{s_0 + s_1} \frac{t - t_{\text{R}}}{t - t_{\text{R}}}\right)^2\right)$  4<br>4

 $h_{\text{max}} = h_2 \left( \frac{t_2 - t_1}{2} \right)^2$ 

 $t_{\textrm{\tiny R}}$ 

5

$$
_{\rm{gion}}
$$

 $t_{\mbox{\tiny R}}$ 

zone -

$$
t_{\scriptscriptstyle 1}
$$

$$
s_0 = \frac{t_2 - t_1}{2}
$$
\n
$$
\frac{t_2 - t_{\rm R}}{t_{\rm R} - t_1} - 1
$$
\n6

$$
s_1 = \frac{t_2 - t_{\rm R}}{\frac{t_2 - t_{\rm R}}{t_{\rm R} - t_1} + 1}
$$

Savitzky-Golay

 $\mathbf{S}\mathbf{G}$ 

 $\rm SG$  $\overline{9}$ Durbin-Watson

$$
\rm SG
$$

 $\,$  8  $\,$  $\overline{11}$  $\overline{\rm DW}$ DW  $\mathbf{D}\mathbf{W}$  $\overline{c}$  $\sqrt{2}$  ${\rm D} {\rm W}$ 

$$
DW = \frac{n}{n-1}
$$

$$
\frac{\sum_{i=2}^{n} h_{0,i} - h_{s,i} - h_{0,i-1} - h_{s,i-1}}{\sum_{i=1}^{n} h_{0,i} - h_{s,i}^{-2}}
$$
 8  

$$
h_{0}
$$
 8

 $\sqrt{8}$ 

 $1.4$ 

 $12 - 15$ 

$$
f \t = h_{\max} \exp -k \t t - t_{R} \qquad \left[ 1 + \frac{k}{n} \t t - t_{R} \right]^{n}
$$
  

$$
t_{R} \qquad h_{\max} \qquad n \qquad k
$$

$$
h \quad t = \begin{cases} f \quad t & t \ge t_{\rm R} - \frac{n}{k} \\ 0 & t < t_{\rm R} - \frac{n}{k} \end{cases} \tag{10}
$$

 $10\,$ 

$$
P_{\text{area}} = \int_{t_R - n/k}^{\infty} h \ t \ dt \approx \ \sqrt{2n\pi} \frac{h_{\text{max}}}{k} \qquad 11
$$
  
Boe

$$
n = \left(\frac{0.778}{\log \alpha}\right)^2 \qquad \qquad 12
$$

$$
k = \frac{2.24 \sqrt{n}}{w}
$$
 13

$$
\alpha = w_{1}/w_{r} \qquad \qquad w = w_{1} + w_{r} \ w_{1}
$$

 $w_{\rm r}$ 

$$
\begin{array}{c} 1.5 \end{array}
$$

 $w_{\rm r}$ 

 $h_{\scriptscriptstyle\rm max}$ 

 $SG$ 

 $\boldsymbol{A}$ 

 $h_{\scriptscriptstyle 1\,\,i}$ 

 $\overline{1}$ 

 $\overline{c}$ 

 $1.6$ 

 $\overline{\rm DW}$ 

 $11$  $h_{\scriptscriptstyle\rm max}$  $\beta$  $14$ 

$$
\beta = \frac{A}{\sum A_i}
$$
 14

 $\boldsymbol{i}$ 

$$
h_{\max i} = \beta h_{\max i}
$$
\n
$$
h_{1 i}
$$
\n<sup>15</sup>

$$
k_i \hspace{20mm} 11
$$

$$
f_{\rm{max}}
$$

 $\mathbf 1$  $\overline{3}$  $\overline{\rm DW}$  $\mathbf{S}\mathbf{G}$ 

$$
\frac{4}{\sqrt{2}} \left( \frac{1}{2} \right)
$$

$$
\begin{array}{ccc} 5 & 1 \end{array}
$$

 $n \; k$ 

 $t_{\mbox{\tiny R}}$   $\,w_{\mbox{\tiny l}}$ 

$$
\begin{array}{cc} & P_{\rm \, area} \\ & \\ 7 & & \end{array}
$$

 $10$ 

 $\overline{\rm DW}$ 

 $\mathbf{S}\mathbf{G}$ 

 $SG$ 

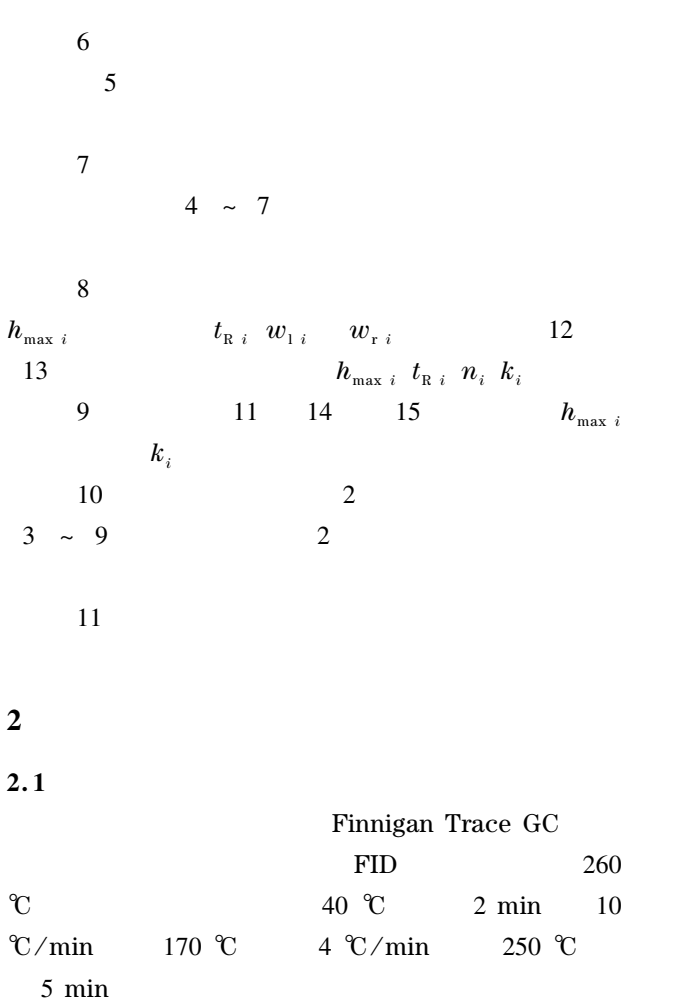

Matlab 7.0

 $\boldsymbol{u}$  $1.6"$   $PC$ 

10

 $2.2$ 

 $2-A$ 

8

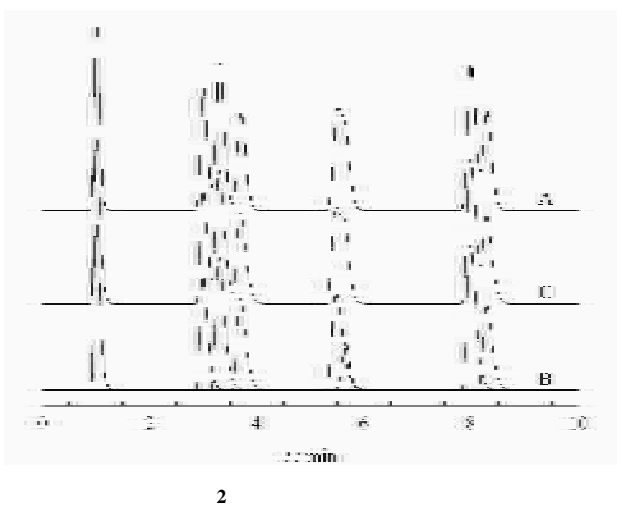

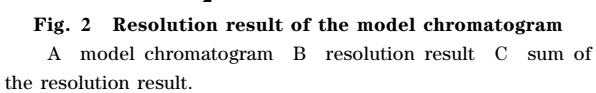

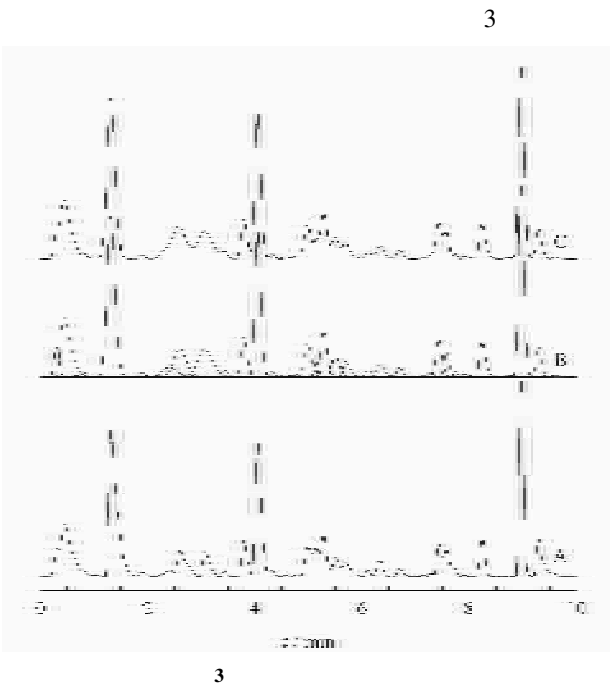

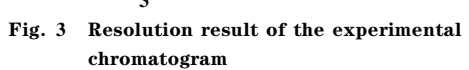

A experimental chromatogram B resolution result C sum of the resolution result.

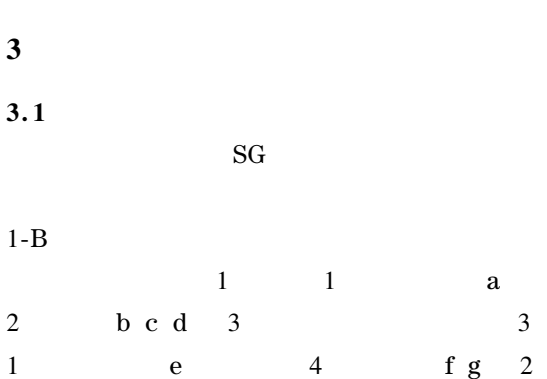

 $\mathbf b$  $\mathbf{1}$  $\mathbf{1}$  $t_1$   $t_2$   $t_R$   $h_1$   $h_2$  $\overline{2}$  $\overline{2}$  $\overline{2}$  $1234$  $\mathbf{1}$  $\overline{3}$  $\overline{2}$  $1-C$  $\,$  8  $\,$  $\overline{4}$  $\sim~7$ 

 $3.2$ 

 $\mathbf{e}$ 

 $h_{{\scriptscriptstyle\max\,} i}$  $w_{1i}$  $w_{\rm r\,\it i}$  $t_{R,i}$ 

4

3

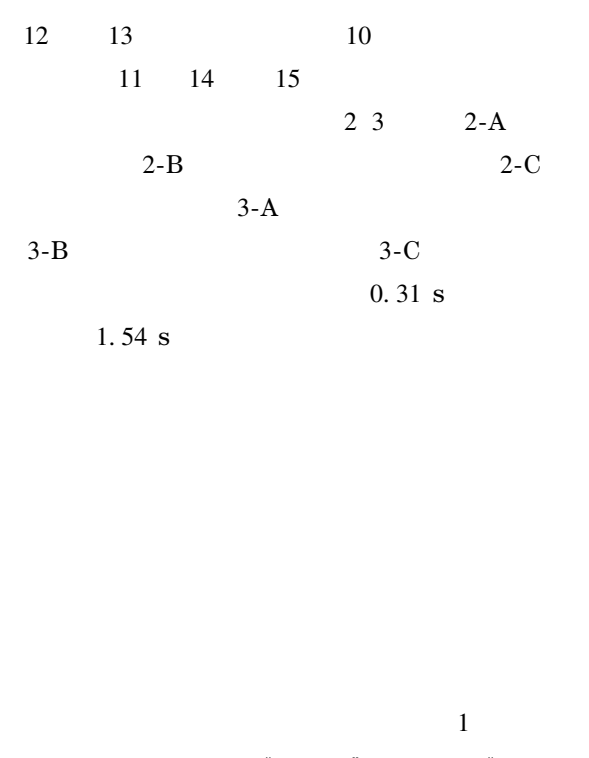

 $\overline{2}$ 

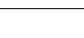

- $.355$
- Xu X F Zhao M S Hu X Y. Computers and Applied Chemis- $\mathbf{1}$ 1998 15 try  $3 - 153$
- Shao X G Hou S Q Zhao G W. Chinese Journal of Analytical  $\overline{2}$ Chemistry 1998 26 12 1 4 28
- Li Y B Huang X Y Sha M et al. Chinese Journal of Chro- $\overline{3}$ matography 2001 19  $2 \t112$
- Chen D Z Cui H. Chinese Journal of Chromatography  $\overline{4}$ 2000 18 2 100
- $5\overline{)}$ Lu X Q Liu H D Zhang M et al. Chinese Journal of Analytical Chemistry 2003 31 2 143
- Chen K Li T H Lu P C. Chinese Journal of Analytical Chem-6 istry 2003 31 2 158  $\mathbf{r}$
- Shao X G Chen Z H Lin X Q. Chinese Journal of Analytical  $\overline{7}$ Chemistry 2000 28  $\mathbf{r}$  $2 \t152$
- Boe B. J Chromatogr A 2007 1 139 1 1  $\,8\,$
- Vivo-Truyols G Torres-Lapasio J R van Nederkassel A M et  $\mathbf{Q}$ al. J Chromatogr A 2005 1096 1/2 133
- 10 Savitzky A Golay M J E. Anal Chem 1964 36 8 1627
- $11$ Rutledge D N Barros A S. Anal Chim Acta 2002 454 2 277
- 12 Li J W. Anal Chem 1997 69 21 4452
- 13 Dondi F. Anal Chem 1982 54 3 473
- $14$ Reh E. TrAC Trends Anal Chem 1995 14 1 1
- Pirogov A V Obrezkov O N Shpigun O A. J Chromatogr A 15 1995 706 1/2 31